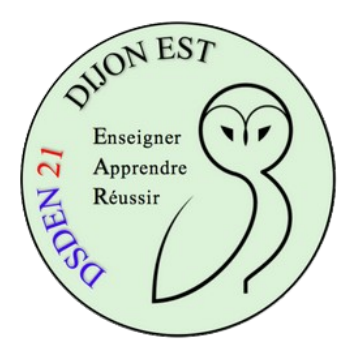

## **Utiliser le tableur du CP au CM2**

## **Insérer un graphique**

Grâce au tableur, on peut très facilement obtenir une représentation graphique de données contenues dans un tableau.

*Objectif du pas à pas : on est capable de construire un tableau de données, on va voir comment obtenir une représentation graphique de ces données.*

*Bonus disciplinaire : diagramme ou graphique ?* [C'est ici.](https://aqep.org/wp-content/uploads/2017/06/Diagramme-et-graphique-quelle-est-la-diffe%CC%81rence-entre-ces-termes-_.pdf) *En élémentaire, on parlera le plus souvent de diagrammes.*

*On a construit le tableau de données ci-contre.*

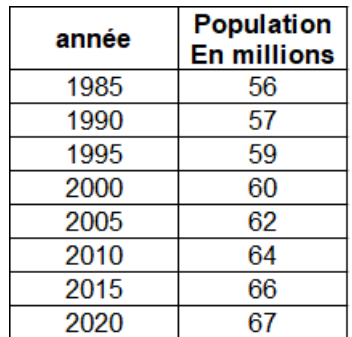

**Vocabulaire** : dans ce tableau, les données sont en colonnes.

J'aurais pu décider de les placer en lignes.

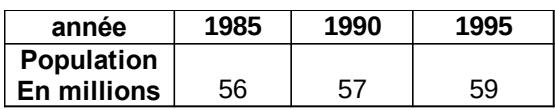

"année" et "population en millions" sont des intitulés de colonnes. Quand on utilise le tableur, on appelle ça des étiquettes.

Les nombres qui représentent les années vont nous servir de repères sur l'axe des abscisses : on appelle ça également des étiquettes.

## *Faire construire automatiquement (ou presque) la représentation graphique au tableur*

1 - On sélectionne le tableau.

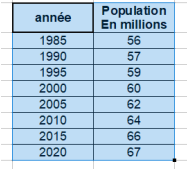

2 - On clique dans le menu sur "Insertion" puis "Diagramme". L'assistant de création de diagramme apparaît.

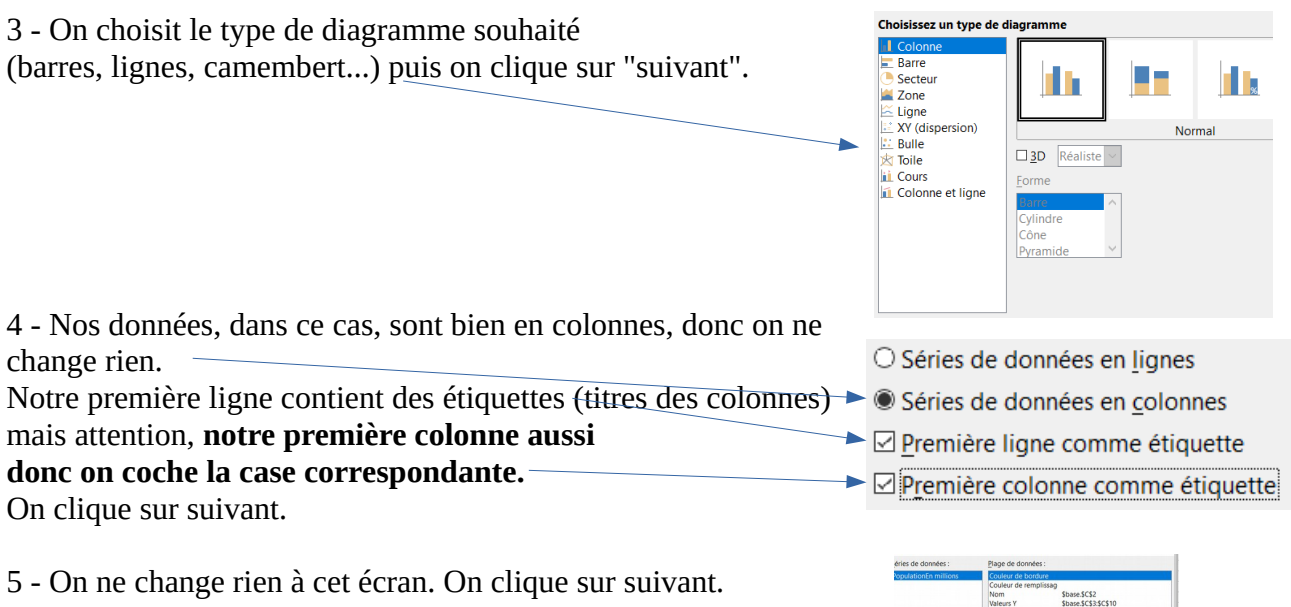

6 - On complète (ou pas) titres et légendes. On clique sur "Terminer" et le graphique apparaît.

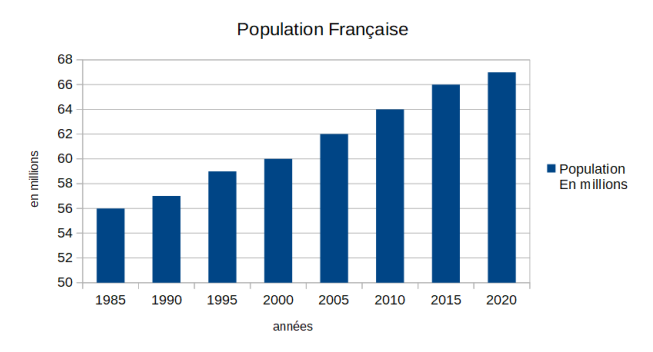

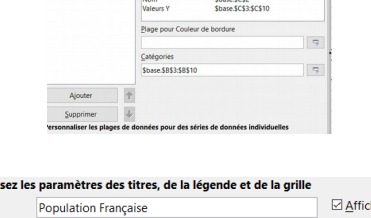

**Choisis** 

 $\Delta$ 

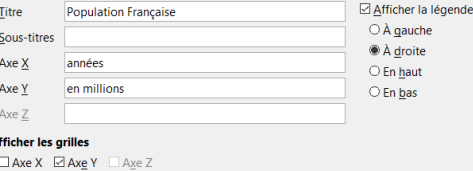

La maîtrise de cet outil impose de faire de multiples essais, mais l'un des avantages du numérique c'est qu'on peut facilement faire, défaire et refaire.

Pour modifier les couleurs du graphique et les autres caractéristiques (on passe au niveau de compétence supérieur), souvenez-vous que "*le clic droit est votre ami*".

## **Cas particulier**

Un diagramme avec des données proportionnelles, par exemple

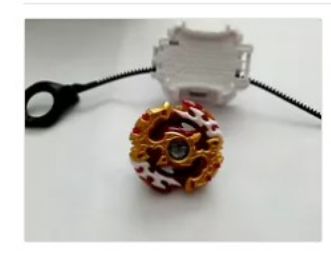

Toupie beyblade burst evolution spryzen requiem S3 hasbro etat neuf D'occasion

29,00 EUR

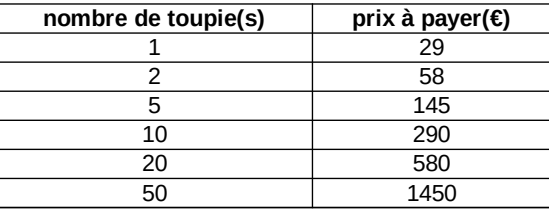

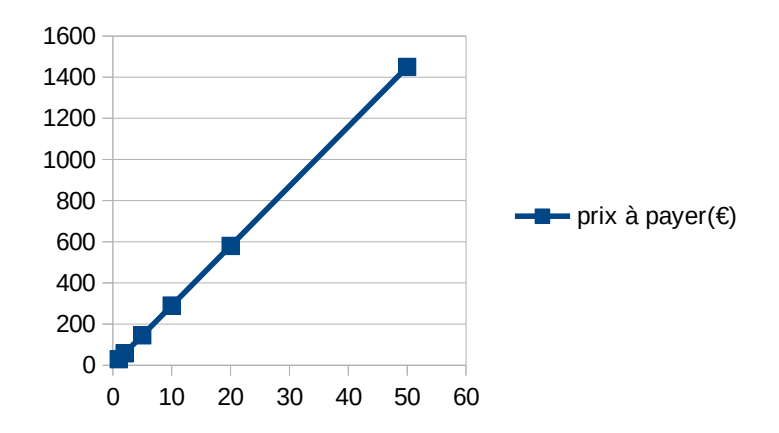

Dans les types de diagrammes, il faut choisir ici "XY (dispersion)" puis "Points et lignes" de manière à ce qu'on retrouve au niveau de l'axe des abscisses des données réparties proportionnellement.